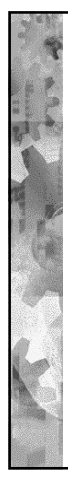

## Nota, simbolo **;**

E' possibile scrivere più comandi da eseguire in sequenza sulla stessa linea, separandoli con un **;**

Esempio: prompt> ls **;** date

Prima viene eseguito ls e quindi viene visualizzata la data (+ ora) corrente; input e output non vengono combinati

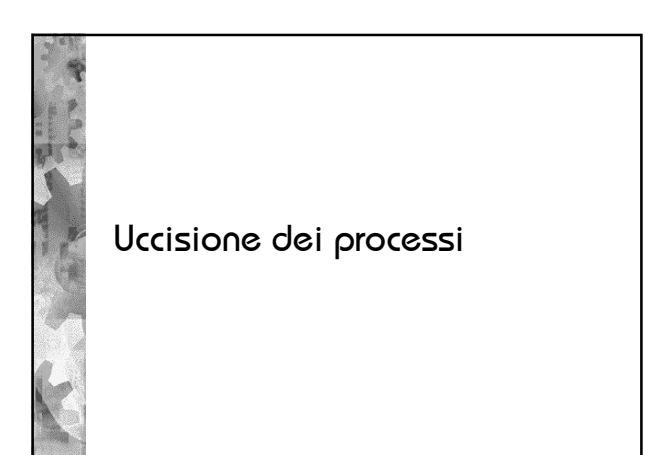

## Terminazione di un processo

- **1. CNTRL-C**, uccide un processo in foreground che è in possesso del terminale (utile per esempio se ci si accorge che il processo esegue un loop infinito)
- 2. Comando "**kill**", occorre passargli come argomento il PID del processo da uccidere:

prompt> kill 1345

(posso ottenere il PID con il comando ps)